# For superior 0S-9 performance, the SYSTEM V

Provides a 68020 running at 25 MHz, up to 128 MBytes of 0 wait-state memory, SCSI and IDE interfaces, 4 serial and 2 parallel ports, 5 16-bit and 2 8-bit ISA slots and much more. The SYSTEM V builds on the design concepts proven in the SYSTEM IV providing maximum flexibility and inexpensive expandability.

AN 05-9 FIRST - the MICROPROCESSOR is mounted on <sup>a</sup> daughter board which plugs onto the motherboard. This will permit low cost upgrades in the future when even greater performance is required.

0 -WINDOWS benchmark performance index for the SYSTEM V using a standard PC VOA board is 0.15 seconds faster than a 68030 running at 30 MHz with ACRTC video board (85.90 seconds vs 86.05 seconds).

## Or, for less demanding requirements, the SYSTEM IV

The perfect, low cost, high-quality and high performance OS-9 computer serving customers world-wide. Designed for and accepted by industry. Ideal low-cost work-station, development platform or just plain fun machine. Powerful, flexible and expandable inexpensively. Uses a 68000 microprocessor running at 16 MHz.

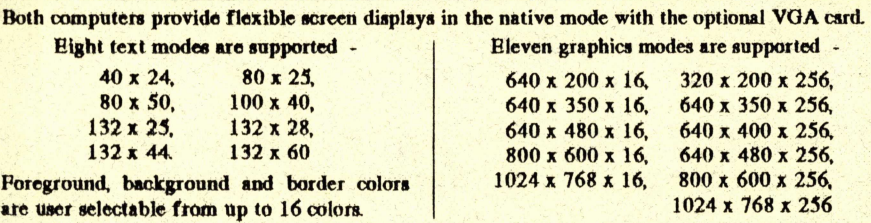

Text and graphics modes may be selected by a utility provided. MODESET, by software using SetStt calls or by termcap entries. In the text mode, the screen responds to standard VT100 control sequences The toll character set from Hex 20 through Hex FP is supported in text modes up to and including 100 charaacters wide. The upper 128 characters follow the 'IBM Character Sot 2' popular with many terminals and printers. These may be displayed on the screen by using the 'Alt' key and one or two other keys (software permitting).

G-WINDOWS option provides 3 screen resolutions; 640 x 480 x 256, 800 x 600 x 256 or 1024 x 768 x 256. You can have 2 full size 80 x 25 windows with room to spare, a window as large as  $122 \times 44$  using the large fonts or a window over 180 x 70 using the small fonts.

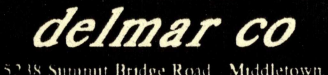

PO Box 78 - 52.38 Summit Bridge Road - Middletown. DE 19709.  $\overline{302}$  378 25556 FAX 302 378 2556

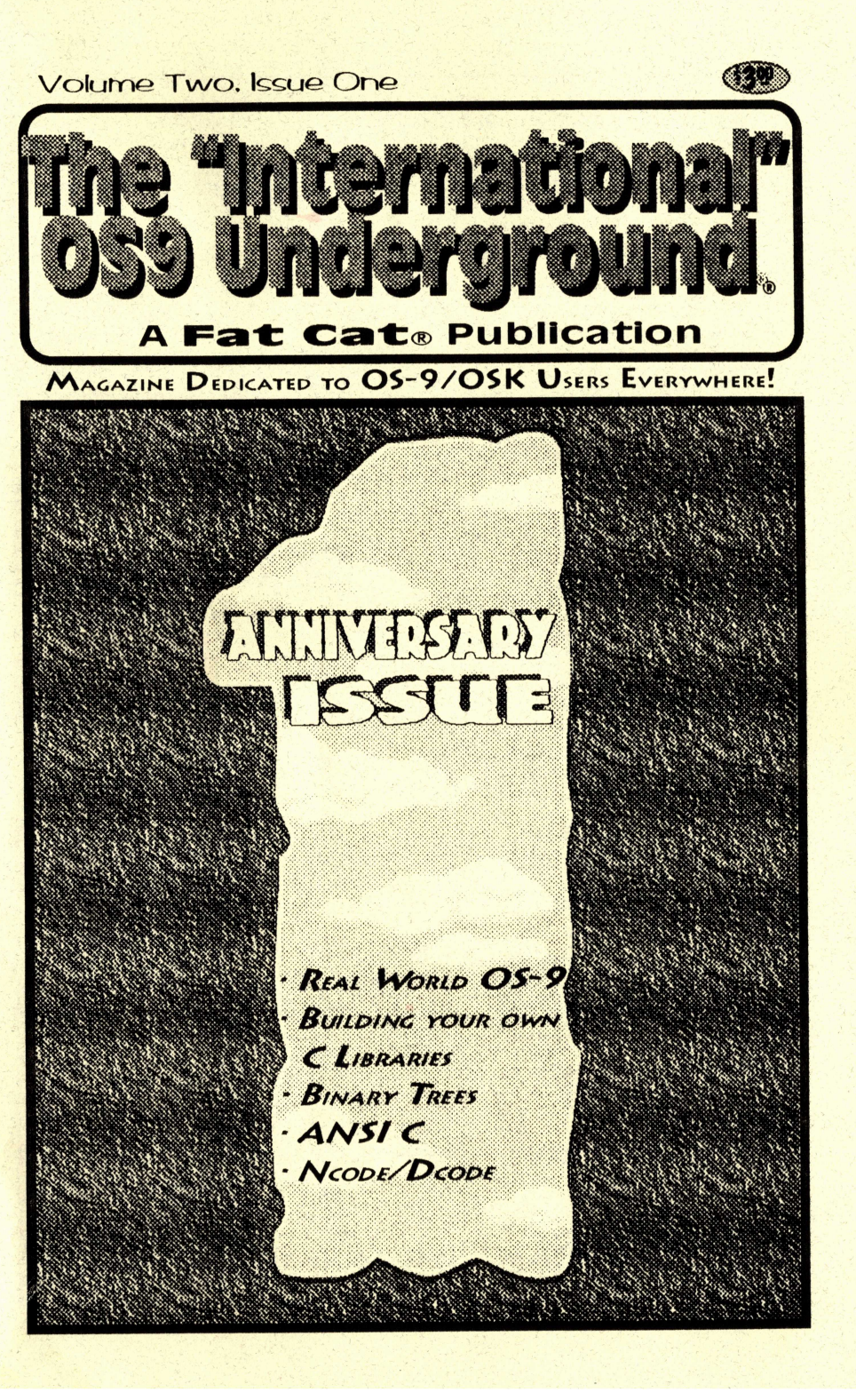

# New Lower Prices! from ColorSy stems

## Variations of Solitaire

Includes FIVE Variations, Pyramid, Klondike, Spider, Poker and Canfield. Complete documentation shows how to create your own games boot disk using special menu program which is included.

> CoCo3 Version \$29.95 MM/1 Version \$39.95

# WPShel

A Word Processing Oriented Point and Click Shell for all your word processing needs. Requires WindInt from your Multi-Vue Disk. Does not include editor, Formatter or Spelling Checker.

 $CoCo3$   $Only: $20.00$ 

We accept Personal Checks or Money Orders drawn from US Banks or International Postal Orders. NC residents please add 6% Sales Tax. Call or write for a FREE catalog!

Please add \$3 per item for shipping outside of the Continental United States.

Quality OS-9 Software for the Color Computer 3 and MM/1 from IMS

## NEW!

## Using AWK With OS-9

A description of the AWK Programming language with an emphasis on GNU AWK for OSK. Includes the latest version of GNU AWK.

OSK Only! Just \$19.95

## OS-9 Game Pack

Includes FIVE complete games, Othello, Yahtzee, Minefield, KnightsBridge ε Battleship. Includes special menu p gram and step by step instructions creating your own games boot disk.

> CoCo3 Version \$29.95 MM/1 Version \$39.95

All CoCo3 Programs require at least 256K of memory

Coming SOON! Indexed Files for OS-9 Level 2, OS-9/68000 and OS-9000!

ColorSystems P.O. Box 540 Castle Hayne, NC 28429 (919) 675-1706

, )7, , • PUBLICATIONS® BRINGS BACK THE PAST...

## **Special** Set of The OSKer (pronounced Oscar) Magazine Edition

,  $\frac{1}{2}$ ,  $\frac{1}{2}$  ,  $\frac{1}{2}$  ,  $\frac{$ 

This Special Edition Set of the OSKer Magazine, News and Views in the World of 03-9/68000 and 6809. is the conplete set that were published (Issues 1 thru 6). That's over 140 pages of OS-9 reading enjoyment! All pages are "comb-bound", so pages lay flat. Pages are printed to full 8 1/2" x 11" size.

Fat Cat, Publications has nade special arrangement with the original publisher for this reprint.

## \$19.95 (includes SSH)

# **BACK ISSUES OF THE** OS9 UNDERGROUND ARE AVAILABLE.

ALL ISSUES FROM VOLUME #1 ARE AVAILABLE SEPARATELY OR IN A COMPLETE SET (12 ISSUES)

PLEASE WRITE OR CALL FOR A COMPLETE LISTING, SINGLE ISSUES ARE AVAILABLE AT THE COVER PRICE (S&H INCLUDED IN PRICE).<br>MOST ISSUES ARE <sup>8</sup>3.00 IExcept Issue #1 www.art is \*2% and

 $Issu f$  #4/5 *WHICH* is '600)

(Shipping Is Included in all above prices) Send a check or M.O. to: Fat Cat Publications 1650 Cahuenga blvd., Ste \*7 Toluca Lake, CA 91602

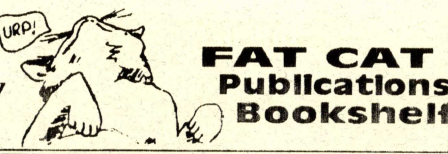

## Advertizer's Index

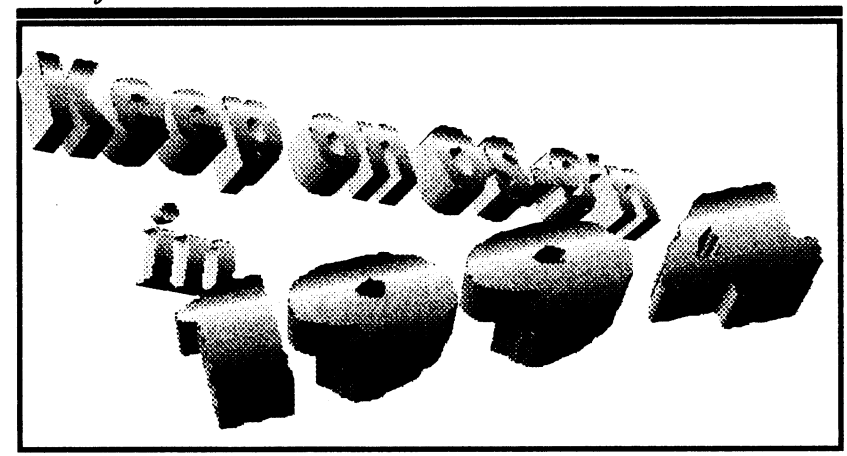

## Advertisers Index

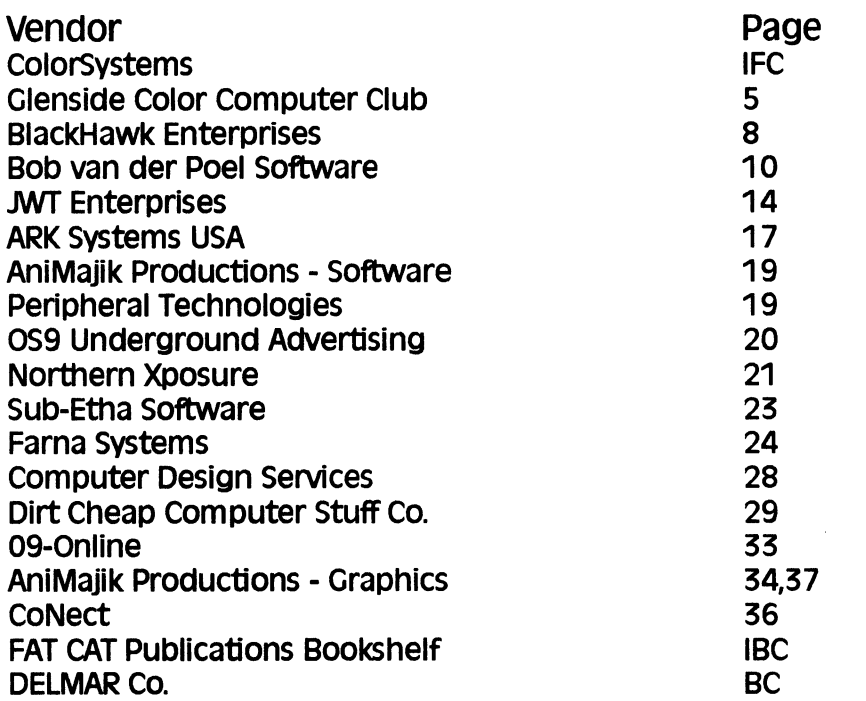

Let these fine vendors know you saw it in The Underground!

 $38$ The "International" OS9 Underground Magazine  $\sqrt{V_{\text{dune}}}$  2,  $\frac{1}{1+\epsilon}$ 

# THE "INTERNATIONAL" OS9 UNDERGROUND® **MAGAZINE**

#### Dedicated to OS-9/0SK Users Everywhere

#### VOLUME TWO, ISSUE ONE CONTENTS

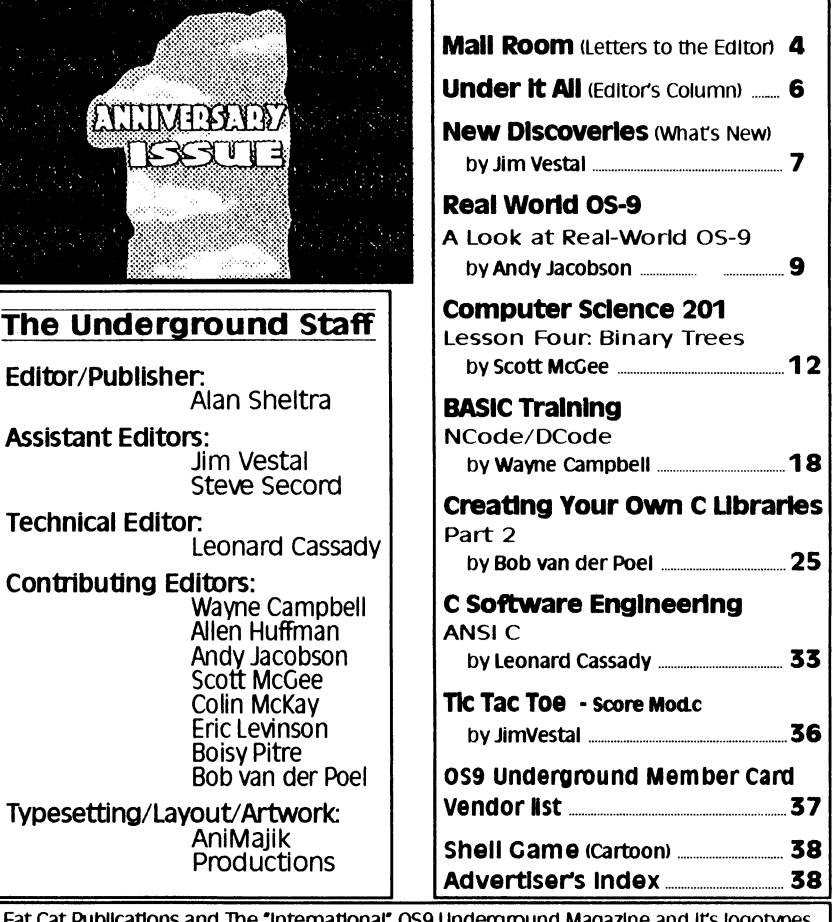

Fat Cat Publications and The "International" OS9 Underground Magazine and it's logotypes<br>are registered trademarks. Subscription rates are \$18.00 for 12 issues (\$22.00 Canada, \$27.00<br>overseas US Funds). Single or back-issu contents of these pages are copyrighted. Photocopies or illegal reproduction of this magazine in part or whole is strictly prohibited without prior written permission permission

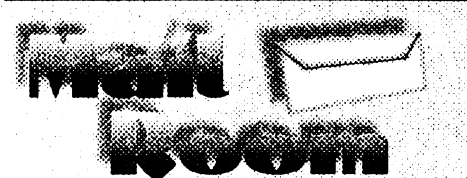

## Wants to Score a ScoreMod

Dear Editor,

In Issue #10 there was a tic tac toe program. You did not includc scoremod.c program listing in that issue and said it would be in the next issue. I haven't seen it yet, will it be in a future issue?

-Keith Bauer, Memominee, MI (received from Delphi via AOL Internet gateway)

#### Keith,

Lack of space prevented the the listing from appearing in issue #11 or #12 as was planned. The listing "ScoreMod.C", however, does appear in this issue (Page 36).

Listings may always be requested via internet (I have forwarded about 6 requests in the last month, Keith was one of them!). See page 15 for information on where to send requests. -Editor

Glaring Error

I was just going over Cassady's article in the Dec. issue and have found a glaring error which should be commented on in the next issue! On page 10 in the discussion on strcat() it states that memory is checked and automatically allocated for the operations. It ain't so...and if one relies on that you'll get wonderful program crashes!

-Bob van der Poel, Port Hill, ID

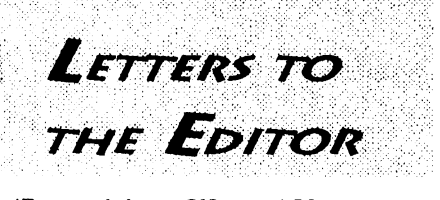

(Received from CIS via AOL interr gateway)

Comments, Leonard? -Editor

#### Trashed File

I was just about finished with my article on how I simulate virtual memory and break the 64K barrier under 059 Level II, but somehow the file was trashed on n coca So I'm starting from scratch. What a bummer, I was 90% finished. It's really frustrating to get so close to being finished and then lose it. Basicly, I just wanted to let you know I hadn't forgotten. BTW: Your mag is really starting to look professional. Something that might be helpful to the community would be a listing of all ftp and internet listserv sites that support 0S9. Currently, I

coco@pucc.princeton.edu, and a mailserv at OS9archive@cabrales.cs.wisc.ed Also, I noticed you have an account on America Online. I'm thinking of joining either GEnie or America Online. Do you know which has the better 0S9 group. -Chris Strickland,

New Horizons Software (407) 264-9328

#### Chris,

Sorry to hear about all that lost wc Chris.. . yowch! I know how frustrating that can be.

I like the idea of listing ftp sites for OS-9. Look for something in a future issue. Between GEnie and AOL, I'd go wi GEnie for the better OS-9 Group. I use

AOL mainly for email. -Editor

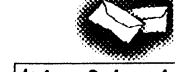

Tic Tac Toe - ScoreMode

for ( $k = 0$ ;  $k < 3$ ;  $k++$ ) if (  $a[k][k] == 'X'$  ) )(count++; else if ( $a[k][k] == '0'$ ) °count++; return( evaluate(xcount, ocount)); int diag2score( a ) char  $a[1]3]$ ; int k; int  $xcount = 0$ ; int ocount  $= 0$ : for  $(k = 0; k < 3; k++)$ if (  $a[k][2-k] == 'X'$  ) )(count++; else if (  $a[k][2-k] == 'O'$  ) °count++; return( evaluate(xcount, ocount)); 1 So don't just look like the other guys... Let us make you stand out! Prices start as low as \$10.001 Give us a call and let us know what your needs are... We make you Look Good! AniMaji Productions® (818) 761-4135 Animajik has been providing qualib graphics and design since 1975... os9 underground **Participating Magazine Wendors**<br>**Member Card.** These vendors will on These vendors will offer the following discounts for OS9 Underground Member Card **Holders** • CoNect 10% Many order 10% Off any order • Canavvare 10% OffWristSavers 10% OffAtristSaver MousePad & 15% Off ENC9 · AniMajik Productions **2006** • Fama Systems 10% Many order · Bob van der Poel Software \_\_\_ 10% Off OSK Software Soltware/Hardware Vendors vou can be listed here FREE! : contact the OS9 Underground for details. You need not be an advertiser for this Free service. Be sure to give your card number when you place an order with these fine vendors. Not responsible for typos or mis-prints  $\overline{V}$ Udume 2,  $\overline{I}$ <sub>140e</sub> 1 The "International" 0S9 Underground® Magazine

The "International" OS9 Underground © Magazine that the 2, 1 $_{\it true}$  1

Advertising

# **CoNect** New Hardware

Mini-RS232 Port: If you are in the market for a Tandy-compatable serial port, check out our Mini! This ROMPak unit supports all seven control lines available, and can supply more output current than even the Tandy Pak! jumper selectable addrees and cd swap.

Only \$49.95 (Y Cabie use requires 12 volt power supply, add \$9.95)

**XPander:** The XPander allows you to assemble the most compact CoCo3 system possible using a stock motherboard. For example, the electronics of my 2 meg CoCo3 with Tandy Floppy Controller, Burke & BurkeXT, WD1002 Hard Drive controller, rs232 port, puppo and Hi-Res adaptors froms a block 12 inches long, 7 inches deep and 3 inches at it highest point.. Not only will this fit in the smaller PC cases,, but in a modified CoCo case.

Obviously this is not a full tilt MultiPak done - there just isn't room. The two external slots may both contain /scs decoded devices, but only one slot ROM may be used. The external slot may be used either as a ROMPak port (disables internal hardware when Pak is inserted), or as an undecoded buss slot. 12v is available at all slots.

The no-slot R5232 port is a virtual clone of the mini-rs232 described above, and saves not only a slot but quite a bit of room in the finished package.

The Xpander is available in two versions. If a PC type case/power supply will be used, order just the board. CoCo Kit includes a new lower case shell and 450ma +/-12v power supply.

## CoNect Custom CoCo Cables!

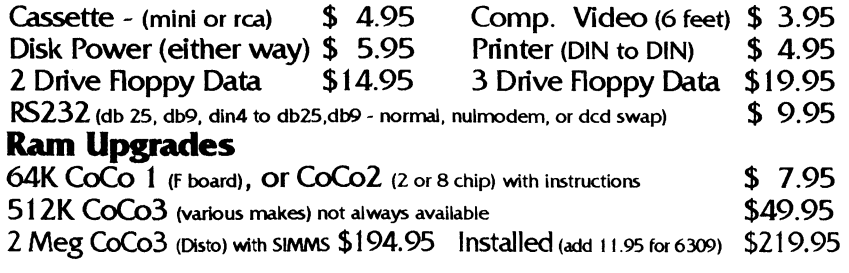

## CoNect

449 South 90th Street Milwaukee, WI 53214

(414) 258-2989 · Delphi: RICKULAND · Internet: rickuland@delphi.com The "International" OS9 Underground® Magazine  $V_{\text{ddu}}$  2,  $I_{\text{vac}}$  1

The Gienside Color Computer Club of Illinois presents... The **Minual** 'Lasf' CoCa **May 21st & 22nd, 1994** <u>. Karl relatat di L</u> Holiday Inn Elgin (A Holidrome Indoor Recreation Center) 345 W. River Road (A city block from 1-90 & 11-3 IS) Elgin, Illinois (Same great location as last year!) Overnight room rate \$52.00 (plus 10% tax) Cali 1(708) 695-5000 for reservations Be sure to ask for the "CoColest" rate! . . . . . . . . . . . Admission is \$15.00 at the door (2-day pass only) Advance ticket sales  $$10.00 + SASE$  (or  $$10. + 50$ ) P&H) George Schneeweis, Treasurer, Glenside Color Computer Club RR#2, Box 67, Forrest, IL 61741-9629 Tony Podraza, Fest Chairman Carl Boll, Vice President GCCCI (708) 428-3576 (Voice) (312) 735-6087 (Voice) (708) 428-0436 BBS (312) 735-3355 (BBS) Delphi: TonyPodraza Delphi: CBJ Brian Schubring, President GCCCI (708) 529-3539 (voice) Delphi: THESCHU Volume 2, *13se* 1 The "International" OS9 Underground® Magazine

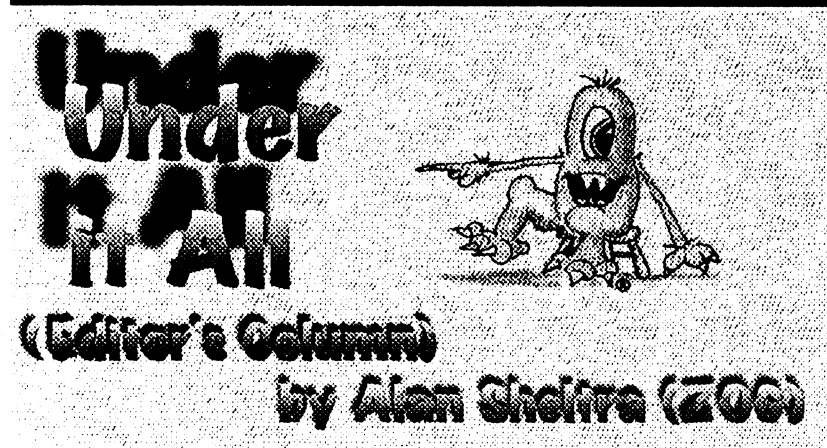

#### New Volume, New Year!

Happy New Year! I sincerely hope 1994 brings you the best.

The Underground starts the new year with our *Anniversary Issue* and with 12 issues under our belt (13 including this one) we're ready to continue to provide the best articles, tutorials, news and views of 05-9 for another year.

We intend to continue making improvements did refining this publication even more as time goes on... look for more changes in the near future.

#### First Class

I hear one publication is going to 3rd class mail. As a cost conscious editor/ publisher, I looked into the idea... and totally rejected it! The Underground will ALWAYS be sent First Class Mail.

The U.S. Postal Service does treat 1st class mail much better than it does 3rd class mail, and the cost difference isn't worth the headaches the cheaper way could cause. Besides, first class mags, gotta go first class  $\odot$ !

#### MeFatCat List

The Underground has it's own email list (sorta like the CoCoList at Princeton) and everyone is welcome to participate  $\mathscr{X}$  -ZOG (Alan Sheltra)

Volume 2, Issue 1

(it's free, see page 15 for details). V occasionally have contests on-line. In fact we just had 3 winners from our New Years Contest. Congratulations to First Prize winner Timothy A. Johns!

#### me Return of the MM/1

David Graham, president BlackHawk Enterprises, has announced a special deal to buy an MM/1. Hi asking a deposit of only \$10.00 to the first 20 people to order one of his 3 available MM/1 systems. In return for being one of the first 20, he is offering a special discount. Best of luck to David al BlackHawk. (See BlackHawk's ad on page 8.)

The Underground has decided to take advantage of this deal and has send in an advanced order. The MM/1 will make a nice addition (along with o present TC70), to our programmil arsensal and review arsenal.

#### Contest

Next month, we'll kick off the year with another contest. Until then, Keep on doin' it in real-time!

The "International" OS9 Underground® Magazine

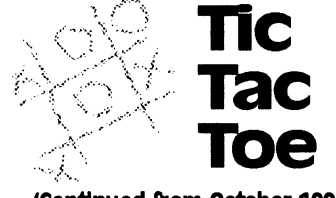

#### (Continued from October 1993 Issue)

## by Jim Vestal

This file contains the function score and other functions that it calls to evaluate the score for a tic-tac-toe square.

To use it, write prog5.c using the prototype extern int score( charl][3], int, int ); Then compile prog5.c and scoremod.c as

follows: cc -Aa -c scoremod.c <- creates scoremod.o cc -Aa -c prog5.c <- creates prog5.o

cc -o prog5 prog5.o scoremod.o <- links the two .o files and creates the executable prog5 To execute your program, give the command prog5

 $^{\star}$ int score $(a, r, c)$ char  $a$ [13]; int r; int c; int total  $= 0$ ; total  $+=$  rowscore( $a, r$ ); total  $+=$  colscore( $a, c$ ); if ( $r == c$ ) total  $+=$  diag1score( a); if ( $r + c == 2$ ) total  $+=$  diag2score( a): return( total ); 1

#### int evaluate(x,oh ) int x; int oh; if (  $oh == 2$  ) return(50); If ( $x == 2$ ) return(25);

••••

Volume 2, *Jane 1* 

if ((oh == 1) && ( $x = 0$ )) return(10); if ( $(x == 1)$  && (oh == 0)) return(8); if ( $(x == 0)$  && (oh == 0)) return(4); else return(0); 1 int rowscore( a, r) char  $a$ [13]; int r; f int k; int  $xcount = 0$ ; int ocount  $= 0$ ; for  $(k = 0; k < 3; k++)$ if (  $a[r][k] == 'X'$  ) xcount++; else if ( $a[r][k] == 'O'$ ) ocount++: return( evaluate(xcount, ocount)); int colscore( a, c) char  $a$ [13]; int c; int k; int  $xcount = 0$ ;  $int$  ocount = 0; for  $(k = 0; k < 3; k++)$ if (  $a[k][c] == 'X'$  ) xcount++; else if (  $a[k][c] == 'O'$  ) ocount++: return( evaluate(xcount, ocount)); int diag1score(a) char  $a$ [13]; int k; int  $xcount = 0$ ; int ocount  $= 0$ ; Continued Pal

The "International" OS9 Underground® Magazine

 $Editor's Column$ 

## C Software Enfineering - ANSI C

## EXPRESSIONS Structure assignment

ANSI C allows the initialization of union variables. If the first component of a union is a structure, the entire structure is is initialized.

The initializer for a static, external, automatic, or register union variable must be a brace enclosed constant expression.

### Passing structures as arguments

There are methods of structure passing, by value and by reference. The ANSI C Standard requires the compiler to support passing structures by value.

It is worth noting that there are only two circumstances where passing a structure by value is useful since the entire structure must copied.

• The structure is very small.

• To guarantee the called function does not change the structure being passed.

### STORAGE CLASS Function prototypes

The two main benefits of function prototyping are:

• compiler type-checking of actual function arguments at compile-time.

• automatic argument conversion is turned off.

Prototyping usually reduces the number of conversions needed when passing arguments to functions by allowing specified data types to be passed.

### INITIALIZATION 'struct' and 'union' name spaces

The ANSI C Standard requires the compiler to create a separate 'naming space' within each structure and union, so that two or more structures, or unions may have components with the same name.

This feature is a late extension to the K&R Standard and may not be available on older compilers. Some older compilers do allow 'same naming' of components, but they must be in the same location and of the same data type between the structures or unions.

This is the third installment of several in a series on the additions and differences introduced by the ANSI C Standard.

Any comments, suggestions are welcomed and should be sent to: Software Engineering Assoc. Standard ANSI C Library 6530 Independence Ave Ste #1( Canoga Park, CA 91303 or emailed:

"zog!leonard@abode.ttank.com" (or see page 15 for other mail and email addresses)

-Leonard Cassady

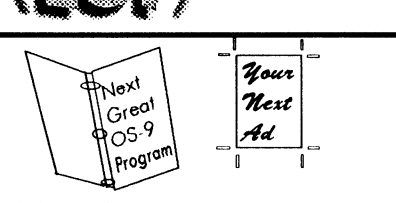

#### **A NEW SERVICE TO SOFTWARE** DEVELOPERS AND DISTRIBUTORS...

We do something software developers and distributor don't do well... Layout and Design for Manuals, Packaging and Advertising.

Do you STILL use a dot matrix printer for your manuals and ad copy?

Why not let a professional handle your graphics needs... and at prices that won't cost you an arm and a leg...

 $Tum$  to page  $37$ 

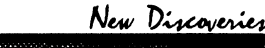

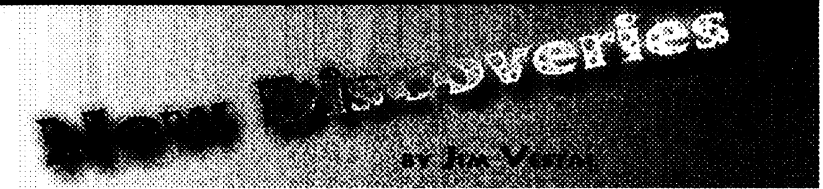

NEW DISCOVERIES CONTAINS A BRIEF OVERVIEW OF NEW PRODUCTS, HARDWARE, SOFTWARE (BOTI COMMERCIAL AND SHAREWARE/PUBLIC DOMAIN). IF YOU ARE A VENDOR OR A SOFTWARE AUTHOR AND WOULD LIKE TO SUBMIT A LIST OF NEW PRODUCTS PLEASE SEND A GENERAL DESCRIPTION TO JIM VESTAL C/O THIS MAGAZINE OR VIA INTERNET EMAIL: [059 UNDER@AOL.COM, DISCOVER@NARNIA.CITRUS.SAC.CA.US OR ZOGSTER@DELPHI.COM1

### COMMERCIAL PRODUCTS:

#### DDF FROM ARK SYSTEMS USA

A UNIX-LIKE DEVICE DESCRIPTOR FOR 059/68000 V2.4. (LOOK FOR A REVIEW OF THIS NEW PRODUCT IN OUR NEXT ISSUE). FOR MORE INFORMATION, PLEASE CONTACT ARK SYSTEMS USA (408) 244-5358. EMAIL: ARKUSA@AOL.COM

#### PIPELINE ONLINE

MICROWARE SYSTEMS HAS RELEASED A TEXT-ONLY VERSION OF THEIR QUARTERLY MAGAZINE PIPELINES TO THE 05-9 COMUNITY. BEGINNING WITH VOL. 8 No. 1, PIPELINES IN ARCHIVED FORMAT CAN BE FOUND ON COMPUSERVE AND THE STG NETWORK. SOON IT WILL BE AVAILABLE ON DELPHI AND OTHER MAJOR BULLETIN BOARDS. THUMBS UP TO MICROWARE!

#### 05-9 VERSION 3.0 FROM MICROWARE

MICROWARE ANNOUNCED IT'S RELEASE OF 05-9 VERSION 3.0, WHICH IS AVAILABLE IN TWO KERNALS, STANDARD 05-9 AND ATOMIC 05-9. THE STANDARD 05-9 KERNAL CAN BE USED FOR BOTH RESIDENT DEVELOPEMENET SYSTEMS AND TARGET RUN-TIME SYSTEMS. ATOMIC 05-9, A 100% COMPATIBLE SUBSET OF STANDARD OS-9 IS STRICTLY FOR TARGET RUN-TIME EMBEDDED SYSTEMS. BOTH OFFER HIGHER PERFORMANCE AND LESS SYSTEM OVERHEAD THAN PREVIOUS VERSIONS OF OS-9. DETAILS OF 05-9 VERSION 3.0 IS FEATURED IN VOL. 8 No. 1 OF PIPELINES. CONTACT MICROWARE AT 1-800-475-9000 FOR YOUR FREE COPY OF PIPELINES.

#### THE RETURN OF THE MM/1 - BLACK HAWK ENTERPRISES

DAVID GRAHAM OF BLACKHAWK ENTERPRISES HAS JUST ANNOUNCED A SPECIAL DEAL FOR THE FIRST 20 PEOPLE TO PUT DOWN A DEPOSIT FOR A NEW MM/1 SYSTEM. A \$10.00 DEPOSIT WILL BE USED TO SECURE A LOAN TO RELEASE 50 READY AND WAITING MM/1'S FROM THE FACTORY. THREE SYSTEMS ARE AVAILABLE, THE DEVELOPERS SYSTEM, THE PROFESSIONAL SYSTEM AND THE EXTENDED KIT. CALL OR WRITE FOR MORE INFORMATION: (405) 234-2347 · P.O. Box 10552, ENID, OK 73706-0552. EMAIL: NIMITZ@DELpHi.com

## ONLINE SERVICES:

#### DELPHI AND TYMNET

DELPHI ANNOUNCED THAT YOU CAN NOW START CALLING DELPHI VIA TYMNET AT 6:00 PM INSTEAD OF 7:00 PM WITH NO SURCHARGE. THIS IS GOOD NEWS FOR PEOPLE ON THE WEST COAST WHO WANT TO CONFERANCE WITH THOSE ON THE EAST COAST. TYMNET EVENING HOURS ARE NOW FROM 6:00 PM-6:00 AM IN YOUR LOCAL TIME ZONE.

## SHAREWARE AND PUBLIC DOMAIN:

UUTOOLS UPLOADED BY BOISY PITRE (DELPHI NAME: BOISY) UUE AND UUD ARE A SET OF ENHANCED UUENCODE/UUDECODE TOOLS WHICH CAN DYNAMICALLY SIZE OUTPUT FILES INTO MULTIPLE CHUNKS AND AUTOMATICALLY REASSEMBLE AND DECODE THEM INTO OBJECT FILES. EXECUTABLES FOR BOTH OSK AND 05-9/6809, AND SOURCE CODE/DOCUMENTATION.

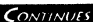

The "international"  $0$ S9 Underground & Magazine  $V$ dune 2,  $I$ 

#### NEW DISCOVERIES

## SHAREWARE/PD SOFTWARE (CONT)

VEFSHOW FOR THE MM/1 UPLOADED BY )0ELHEGBERG: VEF PICTURE FILE VIEWER FOR K-WINDOWS. FINALLY RELEASED OVER A YEAR AFTER JOEL WROTE IT.

PEG FAQ AND SOURCE UPLOADED BY WRHAMBLEN: FREQENTLY ASKED QUESTIONS AND SOURCES TO CONVERT JPEG IMAGE FILES TO AND FROM A VARIETY OF OTHER IMAGE FILE FORMATS.

#### RCIS BBS V.2.3 UPLOADED BY SROTTINGER:

DEMO VERSION OF RCIS BBS FOR 05-9/68000 IS NOW AVAILABLE ON DELPHI. SUPPORTS EXTERNAL TRANSFER PROTOCOLS, FULL FEATURED REAL-TIME CONFERANCING, NETWORKING, ETC.

## FESTS/SEMINARS

#### THE THIRD ANNUAL "LAST' CHICAGO COCO FEST

MAY 2 1ST AND 22ND, 1 994 AT THE HOLIDAY INN, ELGIN, IL. (SAME LOCATION AS LAST YEAR). OVERNIGHT ROOM RATE IS \$52.00 (PLUS TAX). FOR RESERVATIONS CALL (708) 695-5000. ADVANCE TICKET SALES ARE \$10.00 · SASE. CALL (708) 529-3539 FOR MOR INFORMATION. BE SURE TO MENTION COCOEEST WHEN YOU CALL FOR RESERVATIONS!

#### PACIFIC NORTHWEST COCOFEST IV

THE PNW FEST IS SCHEDULED FOR JUNE 24TH AND 25TH, 1994 IN PORT ORCHARD, WA. CONTACT DONALD ZIMMERMAN @ (206) 8 7 1-633 5 OR WRITE TO 3046 BANNER ROAD S.E., PORT ORCHARD, WA 98366 FOR MORE INFORMATION.

IF YOU'D LIKE TO SEE YOUR 05-9/0SK PRODUCT LISTED HERE, (COMMERCIAL OR SHAREWARE), CALL (8 1 8) 761 -41 3 5 OR SEND EMAIL TO: 059 UNDER@AOL-COM OR U.S. MAIL TO 4650 CAHUEN6A BLVD., STE #7, TOLUCA LAKE, CA 9 1 602

**BlackHawk Enterprises** can now make the MM/1 available to the public. We have 50 systems ready at the factory, and need cash to pay for them, SO For the next three months only, choose from these great values!

#### The Developers System

MM/1 Extended with 1 Meg memory, floppy drive, and Case and power supply. Includes OSK 2.4 with C and Basic, and Microware documentation with all available KWindows documentation.<br>2.4 Suggested Retail Price: \$1125 Fireductory Price: \$975 Fireductory Price: \$150 Suggested Retail Price: \$1125 Introductory Price: \$975 You save: \$150

#### The Professional System

A Developers system, minus only the Microware documentation!<br>Suggested Retail Price: \$1025 *Introductory Price*: \$875 Suggested Retail Price: \$1025 introductory Price: \$875 You save: \$150

#### The Extended Kit

WW1 Extended board set - no floppy drive, case or power supply. Includes OSK 2.4 with C and Basic, and all available KWindows documentation.

Suggested Retail Price: \$900 Introductory Price: \$825 You save: \$75

BlackHawk Enterprises P.O. Box 10552 Enid, OK 73706-0552

Call (405) 234-2347 from 9 am to 2 pm Central Time

The "International" OS9 Underground® Magazine  $\frac{1}{4}$  Volume 2, 1444,1

•••

should flagged as a compile-time error.

The second use of the 'void' data type, while commonly seen in coding, is more subtle.

Prior to the ANSI C Standard, it was the programmers responsibility to cast the returned pointer to a pointer to the correct data type. ANSI C implements the 'void' pointer as a 'generic pointer', and is automatically cast to the correct returned pointer type when assigned a value.

Generic pointers add flexibility when using another ANSI C feature called prototyping. When a function has a formal parameter, the actual argument must be of the same type cast. By using the 'void' pointer type, the formal may be of any type cast.

EG:

char \*strcpy(char \*sl, const char \*s2); void \*strcpy(void \*sl, const void \*s2);

The only consideration when using the 'void' data type in this manner is function variable storage allocation. In the above example, the function 'strcpy()' expects a 'char' data type and variable storage limits may be overrun if the value is larger than a 'char' data type.

#### 'enumeration' data types

The enumerated data type is a recent addition to the K&R Standard and other Tradition C implementations. Similar concepts to this data type occur in other languages, such as Pascal and Ada.

Enumerated types are implemented by associating integer values with the enumerated constants. The first enumerated constant receives the value of zero, (0), if no explicit value is defined. Subsequent enumerated constants without explicit value association, receive an integer value one greater than the previous constant.

The ANSI C Standard specifies that enumerated types must be of an 'int' type cast. This strict type checking is not always present in pre-ANSI C compilers and could introduce run-time errors into

## the program. **STATEMENTS**

'switch' expression control The K&R Standard requires the switch statement expression to be of an

'int' data type. The ANSI C Standard requires the expression only to be an integral expression and allows data types of 'char', 'short', 'int', or 'long' and the number of case-label expressions supported must be a maximum of 257.

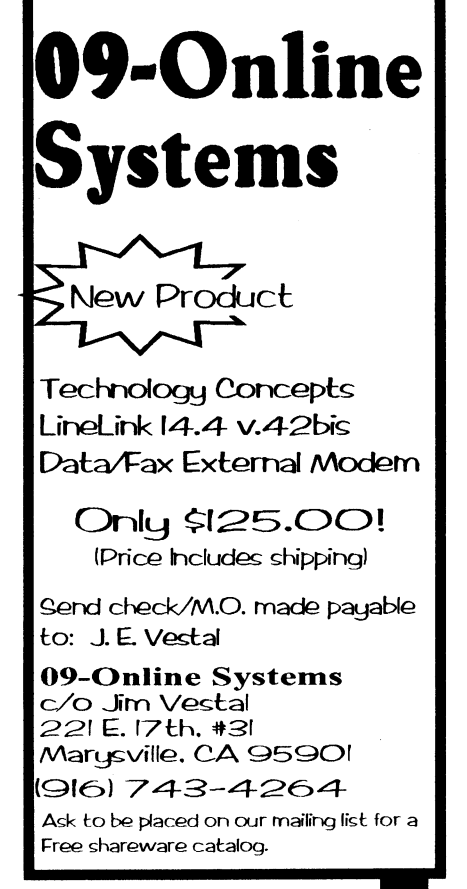

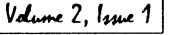

The "International" OS9 Underground® Magazine

#### Real World 05-9

### C Software Enfineering - ANSI C

#### Example:

#### int const \*pointer;

This defines a pointer to a 'const' data object and ensures the object cannot be modified. However, the pointer address may be reassigned to a different 'const' data object address. Conversely, passing a 'const' pointer to object argument:

int \*const pointer;

ensures the object 'pointed to' cannot be modified and must point to the same 'const' object for its entire duration.

#### 'volatile' qualifier

The 'volatile' qualifier informs the compiler that the data object may be modified in ways the compiler may not recognize and turns off optimization. This ensures the compiler translation of the source code is exactly as it appears in the file and not replaced by the compilers' idea of a more efficient algorithm.

#### INTEGER DATA TYPES

ANSI C compiler implementations are required to document the ranges of integers in the include header file, 'limits.h'. The compiler is free to substitute its own values, but must support the minimum values and must have the same sign extension as specified in the standard.

These restrictions support systems using the three most common types of binary integer encoding techniques, (internal integer representation).

- Two's Complement Notation.
- One's Complement Notation.
- Sign Magnitude Notation.

#### 'signed' data types

ANSI C implemented the 'signed' data type as part of the standard, having a value range of (-32,767 to +32,767). This allows variables to hold either positive or negative values. Most compilers assign

variables as 'signed' data types by default, so use of the 'signed' keyword is usually for informational purposes since the three common notations represent integers identically.

The one exception is the 'char' data type. Your compiler will most likely use a 'signed' char data type by default, however, this determination is left to the compiler developer and might produce unusual results or side effects when using the type 'char', or bit fields in structure Consult your compiler documentation for the default data type.

#### 'unsigned' data types

Each 'signed' integer data type has a corresponding 'unsigned' data type. The 'unsigned' data type is restricted to nonnegative values and have double the positive range of the corresponding 'signed' data type, (0 to 65,635). The stora, requirements are the same for 'signed' and 'unsigned' integers, however the integer encoding techniques between the two data types may be different. Straight binary notation is used to represent 'unsigned' data types, regardless of ti 'signed' notation technique.

#### 'void' data type

The 'void' data type was not originally part of the C language. The semantics were vague and varied across the many implementations. The ANSI C Standard defines two qualities that must be supported, although the compiler developers are free to include others.

The first use of the 'void' data type, and the most commonly used, is to indicate that a function does not return value, or returns a NULL pointer.

#### EG: extern void foobar();

void foobar( $a, b$ ) int a; char  $b; \{; \}$ 

This informs the compiler that any attempt to use the returned value thefunction 'foobar()' is a mistake and

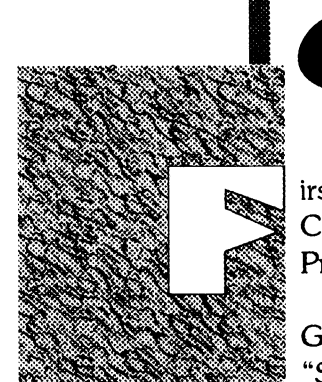

by Andy Jacobson **Intro by Colin McKav** 

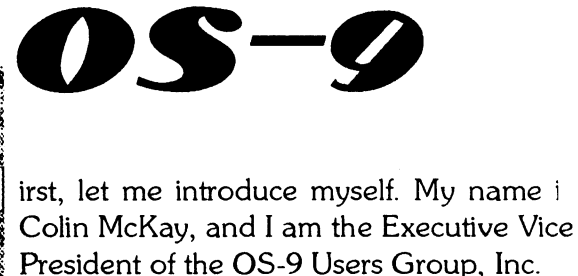

**Real**<br>World

I write a regular column for the Users Group newsletter, the MOTD. The column, "Straight from the Horse's Mouth", is about the use of OS-9 in Educational, Industrial and Scientific institutions. The followin article is a reprint from that column.

Opinions expressed herein are those of the author, and may or may not reflect those of the OS-9 User Group, or the 0S9 Underground.

Dept. Pharmacology / Div. Nuclear Medicine an. Biophysics UCLA School of Medicine

Andy Jacobson is a graduate student in Pharmacology at the University of California in Los Angeles (UCLA', There, he has become a jack-of-all-trades, and has be come involved in cell biology, organic chemistry, physical chemistry, too much microscopy and scientific visualization, and some C programming. Pretty far from classical pharmacology, though he does use a lot of pharmacological techniques in his work

Although he does not come from a computer science background, Andy is involved with setting up the system we will be talking about, administers a Sun, and work with several other computer systems.

One of the systems that they use is a Leica Lasertechnik Confocal Laser Scanning Microscope (CLSM), which uses

#### The "International"  $0$ S9 Undergroundo Magazine  $101$

 $E2$  The "international" OS9 Underground & Magazine  $V$ dune 2, 14000 1

Valume 2, lasse 1

Permission to print this article was granted by the OS-9 Users Group.

## Real World 05-9

the run-time version of Professional OS-9 v2.4.

Confocal is a light microscopy technique which differs from standard optical microscopes that we are all familiar with. This method allows somewhat higher resolution and reduced depth of field by focusing light onto (and from) a single point in the sample at a time, allowing for 3-space localization of signal. The signal is recorded in a raster scan, which is where 05-9 comes into the picture, to control the scan mirrors, and collect the data.

The CLSM is used rather than an Electron Microscope for a couple of reasons. With a confocal microscope you can use:

a) whole cells, not just slices;

b) live cells, to do dynamic (time) studies; c) multiple labels (input and fluorescent light wavelengths can be filtered).

A project currently underway using the CLSM involves looking at models of

how chemical receptors produced by cells are regulated, to better understand how they are affected in Parkinson's disease. There are many people using similar techniques to study new drug development and environmental effects on cells.

The CLSM is used examine intracellular localization of dopamine receptors transfected into a mouse fibroblast cell line. Now for the English translation:

Dopamine is an amino acid, and is one of many chemicals (neurotransmitters) which transmit signals in the brain. Improper use of dopamine by cells certain portions of the brain is related to Parkinson's Disease. The recent movie 'Awakenings' dealt with a similar subject.

Genes that produce dopamine receptors are spliced into the the chromosomes of mouse fibroblast cells. The gene is from rat brain, while the host cells are mouse fibroblasts (sort of undifferentiated connective tissue cells), which have no receptors of their own.

## Bob van der Poel Software Great Stuff for OSK

Ved Text Editor - The most powerful editor for OSK Latest version includes an integrated spelling checker and text formatter. Complete editing functions. Includes MVEF for changing Ved environment files. Works on any terminal. \$59.95.

Vprint Text Formatter - The ideal companion for Ved, this command based formatter supports proportional fonts, a powerful macro language, complete margin/indentation control and footnotes. \$59.95.

Vmail - Written to manage our own mailing lists, this mailing list program is slick and fast Using a proprietary system of linked lists and external indexes any name can be found and printed instantly. \$49.95.

Cribbage - The classic card game! Pit your skill against the computer. Requires Kwindows and mouse. \$1 9.95.

Magazine index System -Find those magazine articles...fast File compatible with our Level ll product Comes complete with 300K of Coco files. \$19.95.

All prices shown are for single user licences. Please write for multi-user pridng or a free catalogue (Level II or 0510. Please add \$3.00 shipping and handling to all orders (\$5.00 overseas). To order, please send your check or money order and preferred disk format to:

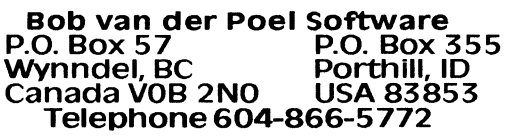

Byte length

The ANSI C Standard requires a byte to be at least eight bits in length and integers to be at least sixteen bits, (four bytes), long. The Standard also requires integers to be the 'natural size', or the number of bits the CPU uses to handle a single instruction.

This requirement places the ANSI C Standard in conflict with the older 8-bit CPU processors as the 'natural size' of an integer is usually two bytes in length for these systems. When this conflict arises, the 'natural size' takes precedent over the 8-bit byte requirement.

#### Integral data type ranges

The compiler dictates certain constraints on the programs it will compile. Translation and numerical limitations represent how the compiler will interrupt typed data objects and constructs. ANSI C compilers must support specified minimum values, but are free to exceed the maximum limitations.

Numerical limits are the range of values of each scalar object type an ANSI C compiler must support and these are defined in the 'limits.h' and 'float.h' include header files.

ANSI C compilers must support the following translation limits:

- 15 nested levels of iteration and control structures, (compound statements).
- 6 nested levels in conditional compilation.
- 12 pointer, array, and function basic-type modifiers in the declaration.
- 127 parentheses-nested expressions.
- 31 significant characters in macro names and internal identifiers.
- 6 significant character in an external identifier.
- 511 external identifiers in one source file.
- 127 identifiers within the scope of one program or function block.
- 1024 macro names within one source file.

• 31 parameters in one function call or definition.

- 31 parameters in one macro definition.
- 509 characters in a source line.
- $\cdot$  509 characters in a string literal (after concatenation).
- 32767 bytes in an array or structure array.
- $\cdot$  8 nested levels for '#include' files.
- 257 'case' labels in a 'switch' statement.

#### TYPE SPECIFIERS AND **OUALIFIERS**

Type specifiers provide information or definitions about the data types of the identifier names. The side effects may occur when data types are defined as type tags, structure and union component names, and enumeration constants.

Declaration syntax requires a storage class specifier, a type specifier, a type qualifier, or some combination of these three. Older compilers often did not implement type specifiers, or omitted the 'void' type qualifier and maintenance and readability of source code suffered.

Generally, type specifiers indicate the storage class of return types in functions and denote the various possible side effects of operations on variables. The default type specifier for vatiables and functions is an 'int' type cast unless otherwise 'specified'.

ANSI C introduced the type qualifiers, 'const' and 'volatile' as part of th standard language. They designate data objects whose values are unchanging and whose value may be altered in ways unknown to the compiler.

### 'const' qualifier

The "International" OS9 Undergroundo Magazine

The 'const' type qualifier specifies a variable that may NOT be modified in anyway once it has been initialized and may be used in place of the preprocessor '#define' directive to identify read-only data.

The 'const' qualifier can produce subtle side effects, depending on its appearance in the definition.

The "International" 089 Underground & Magazine *Volume 2, Issue* 

Volume 2, *124e* 1

## C Software Engineering - ANSI C

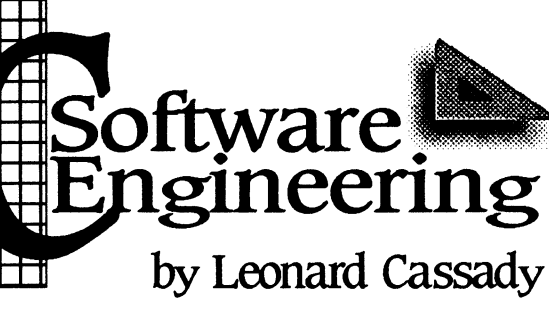

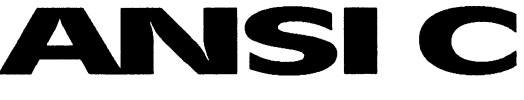

ast installment, we discussed source translation differences and additions, (lexical analysis), between Traditional C and the ANSI C implementations. This issue, we continue the discussion with data type differences. Next issue we will begin the actual construction of the ANSI Standard Library and the contents of the include header files.

#### IDENTIFIER NAMES

One of the most important features of any high-lex, programming language is the capacity to classify data type There are eight identifier names that may be declared in the C Language.

- preprocessor macros
- statement labels
- type qualifiers
- type tags
- variables
- fUnctions
- enumeration constants
- structure and union components

Preprocessor macros are declared by the '#defin preprocessor directive, and statement labels are declared t their appearance in a C function or source file. Type tac structure and union components, and enumeration constants are 'type specifiers' in declarations. Variables, functions ar types are 'declarators' that appear in declarations.

30 The "international" OS9 Underground® Magazine  $\frac{1}{\sqrt{2}}$  Volume 2, 144, 1

It then becomes possible to study what the dopamine receptor does on its own, without having to worry about all the other receptor systems in the typical neuronal cell.

The receptors are marked with fluorescent dyes that tend to stain the receptors, and leave the rest of the cell structure relatively unmarked. Also used are other fluorochromes that label cell membranes and other organelles (specialized areas within a cell, roughly analogous to organs), which provide a reference for the location of the receptors.

To make changes to the run-time OS-9 software that is provided by Leica, several packages have been added. From Microware, the Pharmacology Department has added the development pak, NFS (which they found inadequate for their needs), and SrcDbg, as well as mshell. A lot of the software from the TOP package, as well as some of the EFFO tools are also used. GCC may also be added in the future.

Changes made were primarily to give control of the login banner, add an encrypted password file, some utmp functions, etc. The Bourne shell, 'sh', is used for almost everything, along with a number of the utilities from Cabrz Microware's umacs is used as the editor.

A modified ftpdc from the good folks at CERN that uses encrypted passwords is also used.

Some of the areas that they still hope to change include:

- expanded user/group id size (for Unix compatability)
- something that really works like tset that will talk to telnet clients for terminal setup.
- a complete csh
- a new Network File Server (NFS) that better meets their needs
- something like colored memory for swap
- Mac floppy support.

(If you can help out in any of these areas, contact me, and I'll pass on your suggestion or address.)

Hardware used is a MC6803 (MVME147, w/MVME147SA-2). There's also an IPP-1 and APAL board from Eltec, some more memory, a Fujitsu 1G dis with a custom driver. Also used are some VME cards from Leica, which run th scanning, Analog to Digital Converte (ADC) and video.

AVS is used for data visualization, on a Sparc10, with some customized sofi ware. Animation work is done on th rendering, and transferred to video tape via an Abekas (pronounced abacus). This is essentially a fast hard disk, used in video production to dump frames to video tape in real time.

In addition to the confocal micrc scope, PET (Positron Em Tomography) is also used, although that is another story. The department is also involved in the design and synthesis of a new series of environmentally-sensitiv fluorophores.

Upcoming columns in future issues of the MOTD include articles about th use of OS-9 by NASA, the Canadia Space Agency, and MIT. MOTD is published 4-6 times per year.

- Colin McKay

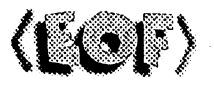

If you are interested in joing the 05-9 Users Group and receivin the MOTD, membership details are as follows: United States and Canada \$25.00 US

All other countries \$30.00 US The OS-9 Users Group, Inc. 615 W. 63rd St. Suite 109 Chicago, IL USA 60638

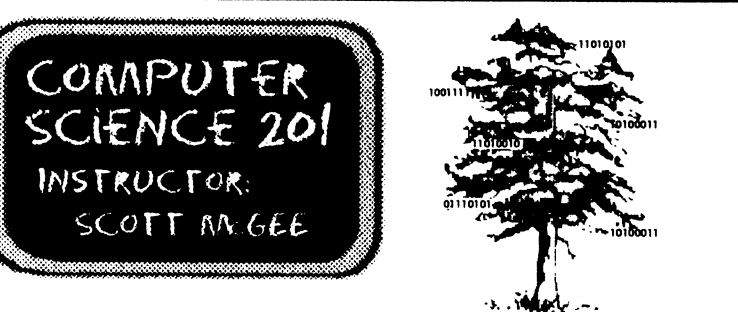

# LESSON 4: BINARY TREES

ast time, while discussing doubly linked lists, we used the following definition for a node:

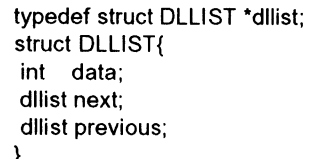

Graphically, each node would look like this:

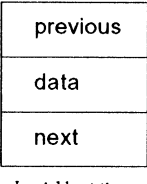

As I said last time, we are going to modify this ever so slightly and use it to make an entirely new data structure. In the definition, there are two pointers that point to other nodes (next and previous). We will keep them both, but just rename them. In the following definition, the only other change is to the name we give the types.

Scott McGee can be reached through this magazine at the addresses (Email and regular mail) listed on page 15, or email him directly at "smgee@microware.com typedef struct T\_NODE \*t\_node; struct T\_NODE{ int data; t node left; t\_node right;

The "International" OS9 Underground® Magazine

Volume 2, Issue 1

**Dynamic Systems Presents Speedisk** 

Version 1.0

## Single user version only \$99.95

Speedisk is a complete disk optimizer/defragmentor for OS-9/68000

- Runs under ALL versions of OS-9/68000, including Ver 3.0
- Requires no modifications to system software (RBF)
- Understands all aspects of the file system including variable sector sizes, any cluster size, and linked lists.
- Full screen display to monitor progress
- Intelligent file/directory placement to minimize file search time and reduce future fragmentation problems
- Over 3 years in development
- All orders add \$5.00 for shipping. Checks or money orders only please Call for details

## Dirt Cheap Computer Stuff Co.

"Cheap but not trash" 1368 Old Hwy 50 East Union, Missouri 63084 314-583-1168

 $2<sup>q</sup>$ 

Advertisin

## Building your own C Library - Part 2

return true if char is  $32..126$  and NOT $(a..z, A..Z$  or  $0..9)$ f ispunct: bsr.b f isprint tst.I dO beg.b f ispunct1 not printable, can't be punctuation! bsr.b f isalnum tst.I dO if it is alphanumeric, it's not punctuation moveg #1,d0 i ispunct1 rts \* return true it arg is SPACE, TAB, LF, CR, or FF f iswhite: cmpi.1#32,d0 space? beg.b f iswhite1 cmpi. $H$ 7.d0 tab? beg.b f iswhite1 cmpi.1 #10,d0 If? beg.b f is white 1 cmpi.1 #13.d0 cr? beq.b f\_iswhite1 cmpi.1 #12,d0 ff? bne.b fail f iswhitel rts #endasm

You might have a look at a neat little shortcut in char\_conv.c. Instead of creating my own psect for an assembly language file, I have placed a  $#asm/$ #endasm around the assembler code. This way, the compiler takes care of creating the psect instructions.

All the routines in char\_conv.c are called in the same way as the equivalent standard functions. It is just a matter of inserting  $a'f'$  in front of them.

Next month we'll continue on the same theme by presenting some more routines from our library. Don't forget to write...we can be reached at:

PO Box 355, Porthill, ID 83853 or

#### PO Box 57,

Wynndel, BC, Canada VOB 2N0 or Compuserve :76510,2203.

-Bob van der Poel

## NEW 68020 COMPUTER BOARD!!!

The CD68X20 sizzles at 25MHZ - processing the most complex calculations in a flash!!!

CD68X20-25, OK RAM Professional 0S91020 V2.4 ULTRA C Compiler for 0S9 SCULPTOR V1.14:6 for Business Software Development \$79.00 Systems Available! \$699.00 \$499.00 \$299.00

> Computer Design Services 2550 Sandy Plains Rd. Ste. 320-234 Marietta, GA 30066 404/973-2170

The "International" OS9 Undergroundo Magazine *Volume 2, 1444* 1

 $CS$  210 - Binary Trees

Now, you are no doubt wondering why bother changing next and previous to left and right. Well, the reason is, we are not going to have one pointing back to the node that points to us, but will point to TWO new nodes, instead of one. This way, instead of creating a one dimensional list, we get a two dimensional tree. Graphically, it would look like this:

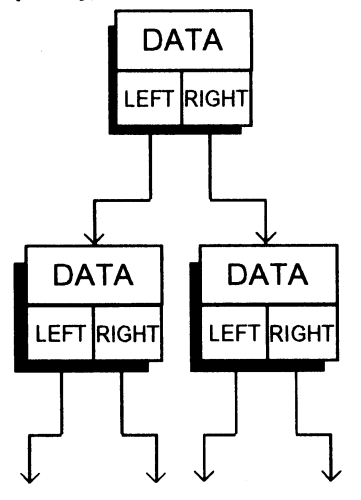

To discuss trees, we need to define some terms. One that I have already used is NODE. A node is one element in the tree. A node may either be NULL (an empty node) or will be a **T\_NODE** structure as defined above. Next is ROOT.

The root of a tree is the "first" node in the tree, much like the first nod in a linked list is the head. The next two terms, PARENT and CHILD are used to define the relationship between nodes. In the diagram above, the top ( or root) node is the parent node of both of the lower ( or child) nodes. The root has no parent. The two lower nodes are both child nodes of the root.

We can differentiate between them by calling them the left child and the right child. (Now you know why we call the pointers left and right. ) If two nodes share

 $|V$ olume 2, Issue 1  $|$ 

the same parent, then they are called SIBLING nodes.

Another useful definition is LEVEL, this refers to the depth of the tree. For instance, in the tree shown above, there are two levels displayed. We can also use level to indicate the depth of a particular node. The convention I will use is to call the root node level 1. Its children will be level 2, and so on. A LEAF or TERMINAL NODE is a node in the tree that has NO children.

An INTERIOR node is one that DOES have children (since it occurs in the interior of the tree. A node and all the nodes below it is called either a BRANCH or a SUBTREE.

Ok, now that we agree on some terminology, lets continue with our discussion. Lets talk a little about using trees before we consider any code. Like a linked list, a tree may be random, 0, it may be ordered. If the tree is ordered, due to its more complex structure, there are a LOT more ways to order it. A list is sorted in either ascending or descending order. A tree, however, is not linear, and so does not have to have a linear order like that. There is one type of tree, the **Binary Sort** Tree, that does have such an order. Other types of tree structures, however, may take on other types of ordering schemes. In fact, while the tree structure we defined has two children for each node (hence, it is called a binary tree), there is no reason that a tree couldn't have more. In fact, one common implementation is to have a structure like this:

> typedef struct T2\_NODE \*t2\_node; struct T2\_NODE{ int data; t2\_node sibling; t2\_node child; ₹

> > Continued Page 15

The "International" OS9 Underground® Magazine

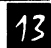

# **JWT Enterprises**

## **Optimize Utility Set 1:**

> Optimize your floppies and hard drives quickly and easily! > Includes utility to check file and directory fragmentation. > Works alone or with Burke & Burke repack utility. > One stop optimization for any level 2 OS-9 system. \$29.95; Foreign Postage, add \$3.00

## **Optimize Utility Set 2:**

> Check and correct any disk's file and directory structures without any technical mumbo-jumbo. > Run periodically to maintain the integrity of your disks as well as the reliability of your data > Especially useful before optimizing your disks. \$19.95; Foreign Postage, add \$3.00

## **Optimize Utility Set Pac:**

Set both pacakges together and save!. \$39.95; Foreign Postage, add \$4.00

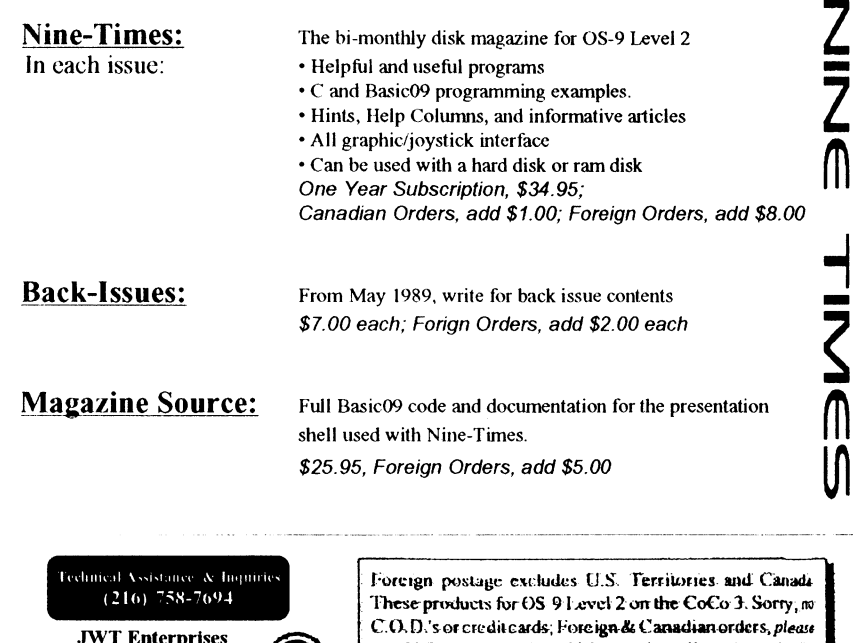

**KAN** 5755 Lockwood Blvd. RAINBOW Youngstown, OH 44512 mer.<br>Am Copyeight (C) L992  $05.9$ 

use U.S. money orders. U.S. checks, allow 4 weeks for receipt of order. Ohio residents, please add 6% sales tax. a trademers of Hicroware Systems Corp. and Hotorols. Inc.

The "international" OS9 Underground® Magazine Valume 2, Issue 1 Building your own C Library - Part 2

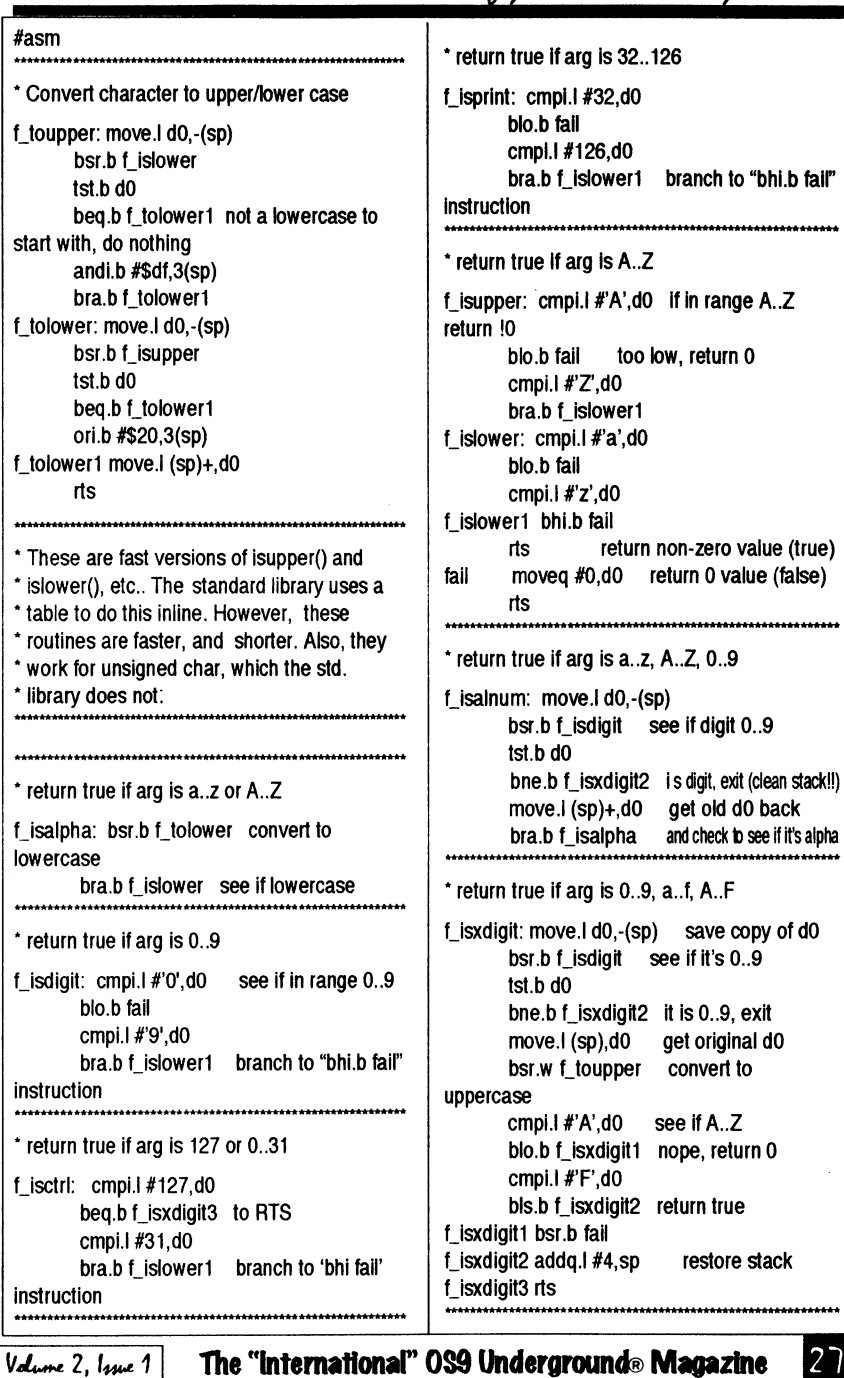

CS 210 - Binary Trees

not, drop a note and we'll see about doing a series on using make. In addition to the files, I also have an #include file, "bvlib.h" which contains the needed declarations for my functions. I usually #include this file in all my programs.

#### $\prime$  by lib. h  $\prime$

/\* These are routines from "case\_conv.c". They replace the standard stuff from ctypes.h. These are faster and are functions, (not macros). Plus, they work with any integer arguments. \*/

int f\_toupper(), f\_tolower(), f\_isalnum(), f isalpha(), f isascii(); int f\_isctrl(), f\_islower(), f\_isprint(), f\_ispunct(). f isupper();  $int f$  isxdigit(), $f$  iswhite();

/\* Additional string functions \*/

char \*strsave(), \*strend();

r memory functions '1

void \*memchr();

r Useful macros \*I

#### #define dswitch(a,b) switch((tolower((a))<<8)+tolower((b))) #define  $dcase(a,b) case((a < 8)+b)$ #define arraysize(a) (sizeof((a))/sizeof((a[01))) #define offsetof(t, m)  $(8/((t^*)0)->m))$

Any program needing my library functions just needs a library specification in the makefile.

For example, in the makefile for one program I have the following lines, (these are excerpts):

#### $LEAGS = -\alpha - 1 = / \frac{d}{d}$  -  $A = \frac{1}{d}$  -  $A = \frac{1}{d}$  -  $A = \frac{1}{d}$  -  $A = \frac{1}{d}$  -  $A = \frac{1}{d}$  -  $A = \frac{1}{d}$ \$(0F1LE): \$(11F1LES) \$(CC) \$(11FILES) \$(LFLAGS)

Now, our first module! The "standard" libraries usually contain a set of character conversion and classification routines like: isupper(), islow( toupper(), etc. They are normally implemented as macros. For a lot of programming they are just fine, h owever, they can cause problems. First, the functions only work for characters in the range 0 to 128 and the special character EOF (-1). If you are writing programs using unsigned characters you can't use the standard functions without a lots of problems.

Second, the fact that the routines are implemented as macros can create subtle problems.

The module, "char conv.c", implements all of the standard routines as functions. To make these functions as fast and short as possible, I have done the coding in assembler. However, you could do the same in portable C and lose very little. Frankly, doing this in assembler was a good excuse to learn 68000 assembler.

#### /\* char\_conv.c \*I

/\* This file contains fast version of the standard character conversion routines and the is??() routines. They are much faster than the table lookup routines supplied in a standard library. They also handle characters in the complete range of integers. ..the standard library routines return incorrect data for characters outside the range 0..127

If you use these routines, don't include <ctype.h> in your sources, use the <bvlib.h> file instead... \*1

#### Continued from Page 13

With this type of node structure, sibling is basically a linked list of sibling nodes. If sibling is not NULL, then the node has more siblings and this points to the first of them. We will discuss this type of tree in a future article, but for now, lets return to our binary tree.

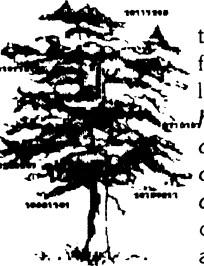

Keeping in mind the things we learned from working with linked lists (special ...handling for insertion/ deletion from the head or tail (root or leaf for a treel, and such) lets consider insertion into a tree.

First, we need to decide what sort of ordering (if any) our tree should have.

If a node has a variable number of children, it may be very useful without any ordering imposed on it. A directory tree on disk is just such a tree structure. If we are using a binary tree, however, we probably should impose an order on it to aid in locating items within it. I mentioned the Binary Search Tree earlier, and we will deal with that now

The ordering that makes a **Binary** Search Tree work goes like this. The value in a node determines which subtree any further values will be in. In other words, if a node contains x as its value, and we are looking for a node that contains y, then it is in one subtree if x<y and the other if y<x. For this particular tree, we will specify that the left subtree contains only values less that that in the node, and the right subtree contains only values that are greater than that in the node. We will reserve discussion of duplicate values for later.

Now, to make sure we understand how we want this to work, lets look an example of inserting into a tree before we

## $|Val_{time}$  2, 144 $.$  1

### The "International" OS9 Underground® Magazine

How to reach The 0S9 Underground:

For subscription information, questions, call or write to:

Fat Cat Publications 4650 Cahuenga Blvd, Ste #7 Toluca Lake, CA 91602 (818) 761-4135 (voice) (818) 365-0477 (fax) (818) 769-1938 (BBS) or by email to: Editor0S9U@A0L.com ZOGster@Delphicom

Article Submissions may be sent to the above addresses or to the following special internet account set up for that purpose:

#### 0S9Under@A0L.com

Submissions should be sent as plain text and unformatted. Join us on the New 0S9 Underground Email, Mailing List

#### TheFatCat@AOL.com

To Subscribe, just send email to the above account and you will be added to the list

Change of Address:

If you anticipate a change of address, you must notify Fat Cat Publications at least 30 days prior your move to continue uninterupted service. We DO NOT re-send returned mailed. To re-claim returned mail, you must send \$1.00 postage and handling per issue to the above address.

Back Issues:

Back issues are available at the cover price. Call or write for more info.

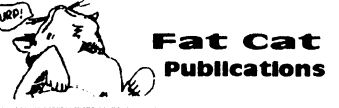

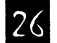

**12 The "International" OS9 Undergroundo Magazine** Vdume 2, Inne 1

CS 201 - Binary Trees **Calculation Community Contract Contract Contract Contract Contract Contract Contract Contract Contract Contract Contract Contract Contract Contract Contract Contract Contract Contract Contract Contra** 

deal with code. We'll start with an empty tree, and insert the following values: 7, 5, 8, and 6. The tree will go through the following changes:

5

In a, the tree empty. In b, we insert 7 so it appears at the root. In c, we insert 5. Since 5 is less than

.<br>5 г  $5|8$ 

6

7, it goes in the left child. In  $d$ , we insert 8, 8 is greater than 7 so it goes in the right child. In e, we insert 6, which is less than 7 and so goes in the left subtree. Since the left subtree is not null, we look at its root which is 5. 6 is greater than 5 so we insert it in the right child. If we went on to insert 2, it would appear as the left child of 5. Similarly, if we insert 11, it

would appear as the right child of 8. As you can guess from the above sequence, the actual shape of the tree is dependent on both the data it holds and the order in which it was added. You might try building the tree made by adding 5, 7, 8, and 6 to an empty tree.

Now, lets discuss an algorithm to accomplish these insertions.

b-tree insert:  $root = tree$ while root != NULL if value < root->data if root->left != NULL root = root->left else root->left = newNode(value) root = NULL else if root->right != NULL root = root->right else root->right = newNode(value) root = NULL

What we are doing here is to assign the variable root to the root of the tree. From now on, it will point to the sub tree in which we know the value belongs. The while loop will step root down the tree, branching either left or right as appropriate, until a null node is found. This node, since it is empty, must be the correct location for the value, so a new node is created with value as its data and is assigned there. Finally, root is assigned the value NULL to terminate the loop.

Notice that if tree is NULL, nothing will happen here. This means that we will have to add code to detect an empty tree and assign the root node.

This will be the homework assignment for this session, along with converting the pseudo code above to functioning code. Next time, we will discuss deletion from the tree and try to figure out what to do with duplicate values.

Happy New Year! Class Dismissed.

-Scott McGee

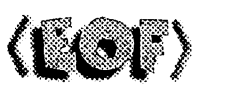

The "International" OS9 Underground® Magazine

 $Valune 2, I<sub>24</sub>$ 

Valume 2, Issue 1

# Building Your Own C Libraries - Part 2

## by Bob van der Poe!

ast month we started looking at C libraries. If you've forgotten our discussion you might want to do a quick review since we are going to get right into the programming stuff! As you develop programs you will find that you are using the same routines over and over again. Of course, you could just grab the source code for these routines and compile it with your program...but placing it all in a library is much easier. You could create a library of highly specialized routines, (perhaps for statistics, data bases, graphics, etc), or you can just place a number of your own functions into a personal library. This is what I've done.

I use the "make" utility to maintain my library. Following is a copy of my "makefile".

l#Makefile for bvlib  $\mathsf{TEMP} = \mathsf{I} \mathsf{r} \mathsf{0}$  $CC = cc$  $CFLAGS = -t=$(TEMP) -s -q$  $OFILE = /dd/lib/bvlib.1$  $RDIR = RELS$ 

 $RFILES = member.r$  bsearch r cwritein r creadin r faets nil r lowstr. $N$ upstr.r rnd.r memcount.r strend.r strftime.r strucmp.r struncmp.r $\wedge$ strpad.r strstr.r strsave.r strustr.r ptr\_strcmp.r char\_conv.r

\$(OFILE): \$(RFILES) chd \$(RDIR); merge \$(RFILES) >-\$(OFILE)

This makefile contains the names of the various modules in the library and the specific instructions to create the library, (you'll have to change this a bit for Level II). Hopefully, you are familiar enough with the make utility to understand the file. if

The "International" 0S9 Undergroundo Magazine 25

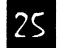

# Tandy's Little Wonder

the most complete reference ever written for the Color Computer!

#### This 140 page softbound book contains:

History of the CoCo Club and BBS Listings Current Supporting Vendors Peripheral Details Operating System Descriptions Programming Languages Repair/Upgrade/Modification Procedures Schematics (reprinted w/permission of Tandy) MUCH, MUCH MORE!

## ONLY  $$25$  (+ \$2.50 S&H)

(Canadians add \$2 for air mail, overseas add \$4)

#### Introducing a NEW MAGAZINE for CoCo/OS-9/0SK users:

the world of

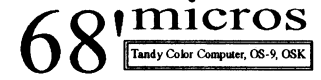

Where does one now go for CoCo support since "the Rainbow" ceased publication? "the world of 68' micros is dedicated to producing a quality publication supporting the CoCo, Disk BASIC, 6809/0S-9, and even OSK (OS-9 /68000)! Top writers and articles will be featured, including a hardware column by the infamous Dr. Marty Goodman. Upcoming features will include:

Repackaging the CoCo (even a transportable!)

C Programming for Beginners

Beginning OS-9... from the box!

CoCoFest Reports... FOUR this year!

MicroNews... new products and information (w/ photo of the B&B "Rocket") Swap Shop... classified ads! (Subscribers only, buy,sell trade... even software!)

Subscriptions are \$23/year for 8 issues (every 6 weeks), or \$12 for a 4 issue trial subscription (\$30/\$16 for Canada, \$33/\$17 overseas). A disk service, "microdisk", is \$40/ year or \$6 per issue (\$44/\$7 Canada, \$54/\$8 overseas). First issue will be delivered in August... DON'T MISS IT I

### FARNA Systems PB

P.O. Box 321 Warner Robins, GA 31099-0321 Phone 912-328-7859

The "International" OS9 Underground® Magazine  $\frac{1}{4}$  Volume 2,  $\frac{1}{2}$ ,  $\frac{1}{2}$ 

# Defragment your OS-9 disk with Disk Squeezer.<sup>™</sup>

Frequent writings of small records of different files result in file contents scattered on the disk; this is called "Disk Fragmentation." A fragmented disk usually takes longer access times because the disk heads have to travel back and forth on the disk surface to read and write logically contiguous but physically fragmented file contents. Even worst, if a file is fragmented into too many pieces (48 for 256 byte sectors), you may not be able to extend the file size by even a single byte even though the disk has plenty of free space. This is called "File Fragmentation" and is fundamental problem with the RBF file manager.

Disk Squeezer automatically detects fragmented files and makes them more contiguous. Squeezer also regocnizes disk contents so that free sectors will be concatenated contiguo This prevents future file fragmentation as well as disk access performance degradation. See the "before" and "after" graphical sector usage analysis of a real hard disk below

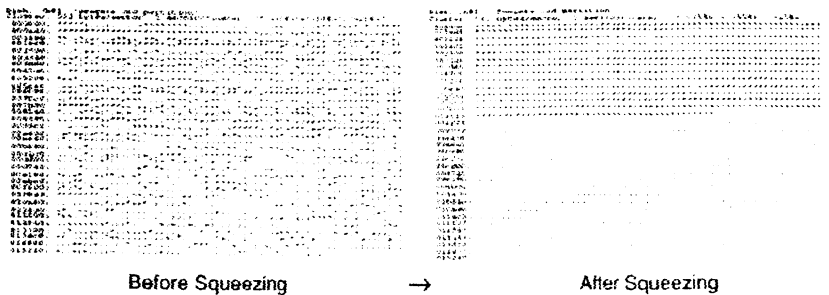

Disk Squeezer: \$295.00

Other OS-9/68K programs available front ARK Systems USA:

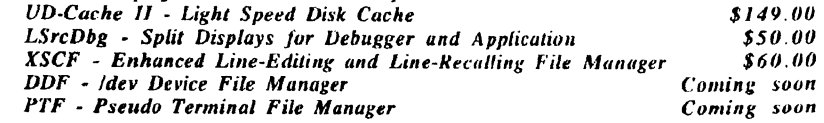

\*All programswork on any OS-9/680x0 system (V2.2~2,4). Fragmentation improvement factor may vary

S&H: US (48 states) orders add \$4.00 for ground service or \$11.50 for FedEx 2nd day air; AK, HI and outside US ask for quotation. CA residents add 8.25% Send your check

or money order (no charge cards or CODs) with preferred disk format (important). 10% discounts for 0S-9 User's Group members; send copy of your membership card.

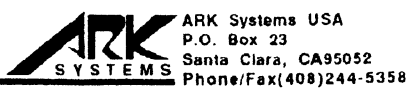

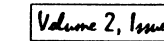

 $1/4$ ,  $1/4$ ,  $1/4$  The "International" 089 Underground Magazine

## BASIC Training - Deode/Neode

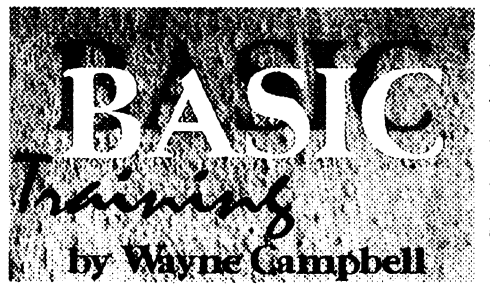

NCode DCode Binarv File **Translators** 

ome of you may remember my ConvB routine from Volume 1 Issue 9. It created a Basic09 Iroutine called ConvD that included the binarv values of the file specified in DATA statements that would be converted back into binary form when it was run. That routine's main flaw was a size limitation. There is a certain size that you could not go beyond due to the memory limitations of Basic09. Well, I've written a new set of routines that allows you to convert any size binary file to a text file, and convert the text file back to binary code. They are called NCode (for eNcode) and DCode (for Decode).

These routines are relatively fast and should be useful for those who wish to transmit binary data and have no way to transmit the data directly as binary code. There are a few caveats however, and the remainder of this article will be devoted to them.

### **NCode**

NCode is passed a single parameter; the pathlist of the binary file to be converted to text. The file may be anywhere on your disks (so long as the disk exists for floppy use When run, any pathlist is removed from the specification for the purposes of creating the output file, as this file is created in your current data directory. The filename portion of the specification is used for the filename to create, with extension '.ND' appended to it.

The "International" OS9 Underground® Magazine Volume 2, Issue 1

Continued Page 20

BASIC Training - Dcode/Ncode

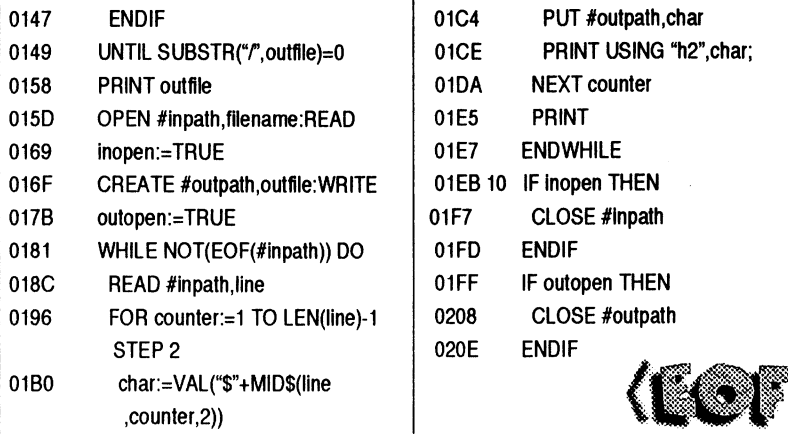

#### **MultiBoot by Terry Todd & Allen Huffman** Now have up to SIXTEEN bootfiles on your startup disk! Hot of the assemblers and compilers is a great must-have utility which lets you have up to 16 bootfiles on one disk! No more boot disk floppy-swapping! MultiBoot will install itself to a cobbled boot disk and, upon typing "DOS", will greet you with a scrolling menu of available bootfiles! \$19.95 Towel by Allen C. Huffman The first EthaWin program - a disk utility for OS-9. A program no intergalactic hitchhiker should be without! Use a mouse or keyboard hot-keys to perform common file and disk commands from pull-down menus. Tag multiple files for Delete, Copy, Rename, etc., and even have point 'n click disk Backup, Cobbler, Dcheck and other commands. User menu lets you specify up to seven of your own commands to execute. Runs under the EthaWin interface on a highspeed text screen. All commands/colors configurable. OS-9 Req: CoCo 3, OS-9 Level 2.... \$19.95 .524.95 992 CoCoFest SIMULATOR by Allen C. Huffman Graphics "adventure" based on the 1992 Atlanta CoCoFest The next best thing to having been there! Digitized graphics of the event and a text command parser (ie, "get the box of disks") let you see all the vendors and even run into some famous faces of the CoCo Community. The show area, seminar room, and portions of the hotel are all represented. No true "goal", but you do have to figure some things out, like how to get into the show and how to buy items from vendors. Runs on a 640x192 hi-res graphics screen. OS-9 Req: 512K CoCo 3, OS-9 Level 2, 490K Disk Space...... \$9.95 \$14.95 Send US funds plus \$2.50 shipping to: **Sub-Etha Software** P.O. Box 152442 Lufkin, TX 75915 (815) 748-6638 More items available! Contact us for a complete product listing!

Volume 2, Issue 1

The "International" OS9 Underground® Magazine

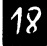

### BASIC Training - Neode Deode

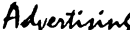

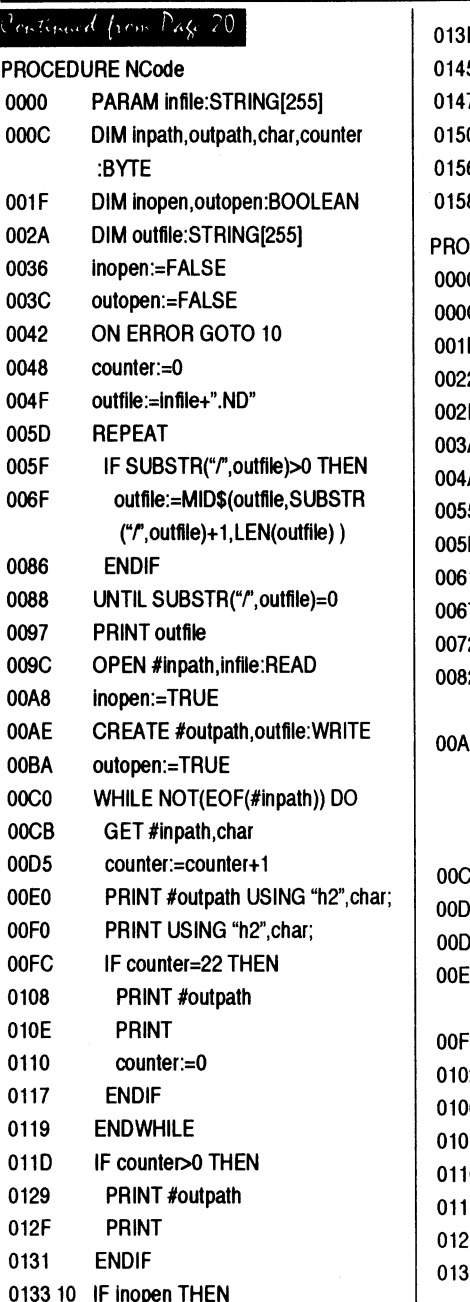

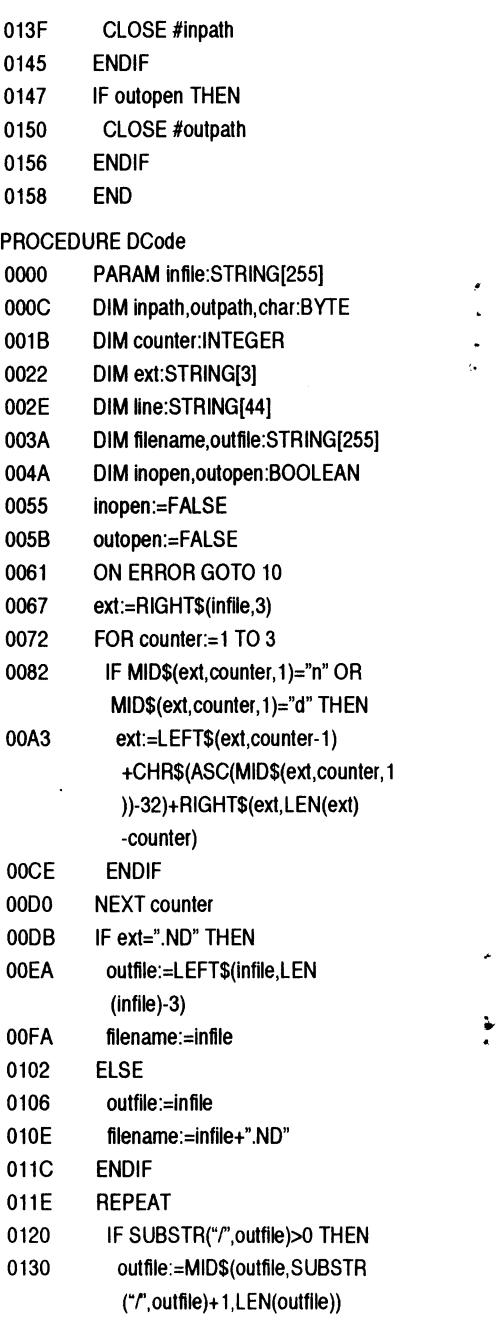

Volume 2, Issue 1

uiMajiko **Happy** rodictions 4650 CAHUENGA BLVD., STE #7 INT. TOLUCA LAKE, CA 91602  $(818) 761 - 4135$ CHECK OR M.O. ACCEPTED Vear! New Version! DCom v3.5 - BASICO9 Decompiler ... \$24.95 Uparade from previous version .. \$10.00 C MicroCharts - C Syntax at your finger-**OSK ToolKit** - A collection of useful **utilities** (by Leonard Cassady, C Software Engineering) for your OSK box .... \$9.95 **68XXX COMPUTER** Wine **PRODUCTS** from **Peripheral Technology** a company with If you are planning to change  $\boldsymbol{a}$ your address, you must let us reputation for quality! know at least 30 days in advance in writing. Send a postcard or PT68K4-16, 1MB \$299.00 letter to Fat Cat Publications PT68K2-10, 1MB \$199.00 with your current address and your new address so we can up- $\blacksquare$ ALT86 for PC date your records and keep your **Compatibility** \$199.00 subscription uninterupted. Profess. OS9 \$299.00 We are not responsible for your subscription, if we are not notified in time. 1480 Terrell Mill Rd. #870 **Fat Cat Publications** Marietta, GA 30067 4650 Cahuenga Blvd., Ste #7 404/973-2156 Toluca Lake, CA 91602 The "International" OS9 Underground® Magazine

Volume 2, Issue 1

## BASIC Training - Neode Deode

#### As an example:

#### ncode /dd/sys/stdfonts

will look for the file stdfonts in the /dd/sys directory and will create a file named stdfonts.ND in the current data directory.

#### Also:

#### ncode stdfonts

will look for the file stdfonts in the current data directory and will create a file named stdfonts.ND in the current data directory. If the file specified does not exist, NCode will end without reporting the error.

The file created will contain strings of text that are 44 characters in length (22 bytes of data translated into text). The value of each byte of binary code is converted to text form in hexadecimal format. This makes for a uniform file that is easily transmitted elsewhere, and is easily converted back into binary code. If the last line of the file contains less than 22 bytes worth of data, it will be less than 44 characters in length.

### DCode

DCode is passed a single parameter; the pathlist of the text file to be converted to binary. The file may be anywhere on your disks (so long as the disk exists for floppy users). When run, any pathlist is removed from the specification for the purposes of creating the output file, as this file is created in your current data directory. The filename portion of the specification is used for the filename to create. If the extension 4. ND' is not present (upper or lower case) it is appended to the filename to find.

#### As an example:

#### dcode /dd/binaries/stdfonts

will look for a file named stdfonts.ND in the /dd/binaries directory and will create a file named stdfonts in the current data directory.

#### Also:

#### dcode stdfonts.nd

will look for a file named stdfonts.nd in the current data directory and will create a file named stdfonts in the current data directory. If the file specified does not exist, DCode will end without reporting the error. The file created will be a duplicate of the original binary file.

Additionally, these routines may be used to translate executable files. The file created by DCode will also be executable, but the attributes of the file will not be set for execution. You'll have to set the attributes to be able to execute the file.

NCode and DCode do not report errors. You'll want to check the files created when NCode or DCode are run to verify their integrity. These routines may be altered to remedy this, if you so choose, but I would like all changes, additions or alterations to be reported to me via this magazine, or through email to me. My email address is:

zog!wayne@abode.ttank.com (or use one of the addresses on page 15)

> 4 **A**

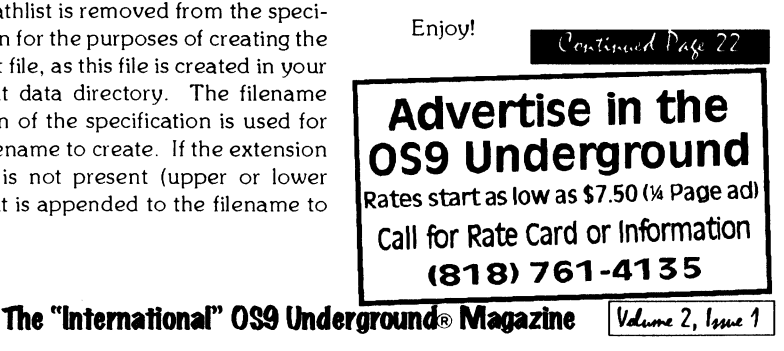

# **Northern Xposure**

Advertisin

'QualityProductsfromNorthofthe

## Smash! \$29.95 Breakout-style Arcade Game for OS-9 Level II

#### • 1 or 2 player mode • 32 levels, can be edited • 17 different block types • multiple balls

 $\bullet$  320 $\times$ 192 $\times$  16 color graphics

• written by Alan DeKok, author of CC3Demo and Thexder:0S-9

### Many other fine products available Write for a free catalogue

## $\blacktriangleright$  Prices are US funds and include S&H  $\blacktriangleright$

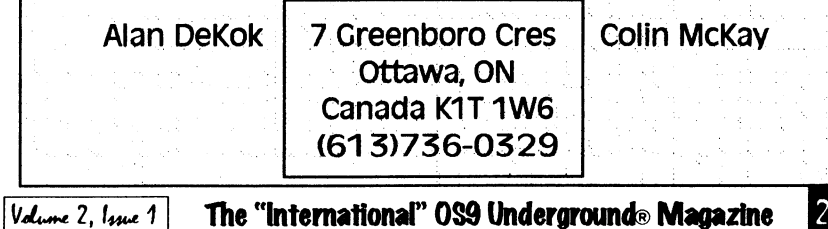

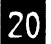